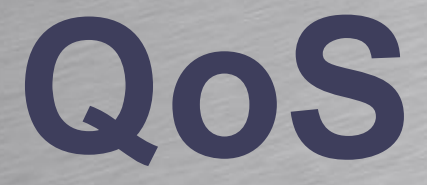

### HOUSE OF TECHNOLOGY

-endel at mercantec<sup>+</sup>

Quality of Service **TDC** IP telefoni Scale

## **IP standard service**

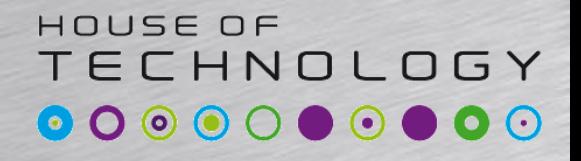

 $\overline{\phantom{a}}$   $\overline{\phantom{a}}$   $\overline{\phantom{a}}$  and  $\overline{\phantom{a}}$  and  $\overline{\phantom{a}}$  and  $\overline{\phantom{a}}$  and  $\overline{\phantom{a}}$ 

- IP er designet til best-effort services
	- Best-effort: Transport af data efter bedste-evne
- IP er fra starten designet til
	- Komplekse computere (TCP protokollen)
	- Simpelt netværk uden QoS
		- Ingen garanti for en bestemt båndbredde
		- Ingen garanti for minimum eller konstant forsinkelse

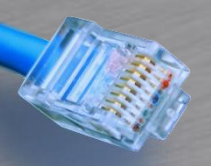

### **Traffik typer**

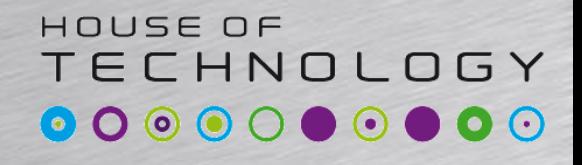

- Almindelig data (Transaktions orienteret) – WWW, FTP, database opslag
- IP telefoni (Voice) – RTP, SIP…
- IP Video konferencer – RTP
- On-line baseret (Karakter orienteret)
	- Telnet, ssh, Citrix (Terminal Services)

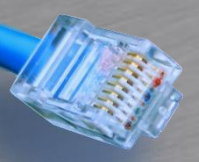

# Traffik typer**ooooooooo**

- Almindelig data (Transaktions orienteret)
	- WWW, FTP, database opslag
- IP telefoni (Voice) – RTP, SIP…
- IP Video konferencer
	- RTP
- On-line baseret (Karakter orienteret) – Telnet, ssh, Citrix (Terminal Services)

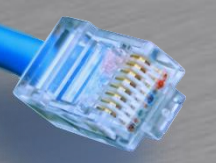

### **Traffik typer**

HOUSE OF **TECHNOLOGY** 

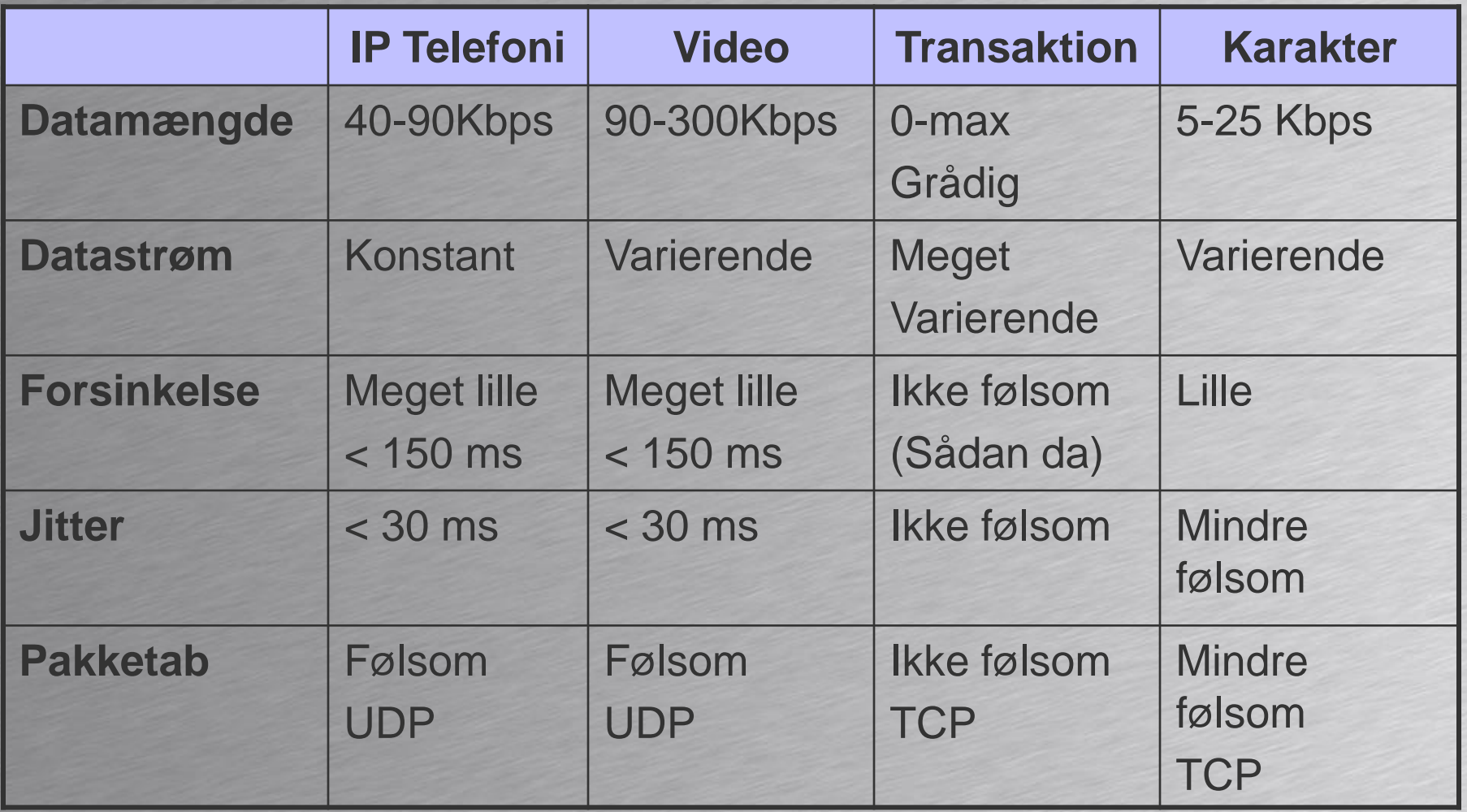

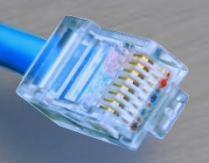

## **QoS**

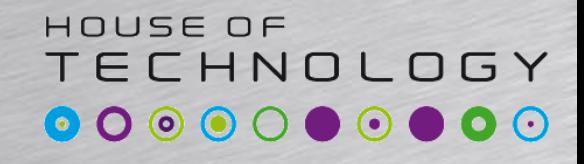

-endel at mercontec<sup>+</sup>

### • QoS indtil nu

- Kredsløbskoblede teknologier
	- **ISDN**
	- ATM
- QoS fremover
	- Pakkekoblede teknologier
	- Internettet
	- Internettet er stort og komplekst
		- QoS er afhængig af alle led mellem afsender og modtager

#### HOUSE OF **TECHNOLOGY QoS på Internettet idag ....**

-en del af **mercantec<sup>+</sup>** 

### • Øg båndbredden

- Større båndbredde = mindre forsinkelse
	- Giver ingen garanti for lille forsinkelse
- Urentabelt økonomisk
- Alle former for trafik behandles ens
	- Best-effort

# Hvad er QoS<sup>ecHNOLOGY</sup>

- At opdele trafikken i trafik-klasser
	- For eksmpel: Voice, Web, mail…..
	- Forskelsbehandle klasserne i forhold til en fastsat QoS politik.
- Formålet med QoS
	- Garantere minimum båndbredde for klasse
	- Garantere maksimum forsinkelse for klasse
- QoS skaber ikke båndbredde men,
	- Styrer båndbredden, så den udnyttes effektivt

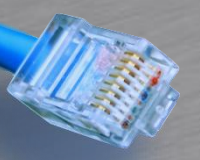

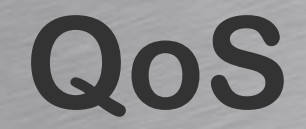

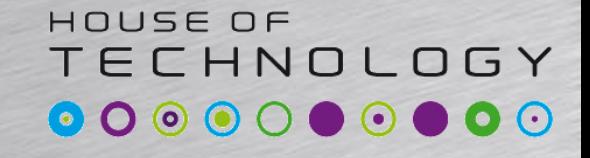

-endel af mercantec<sup>+</sup>

### • Man kan sige at QoS er planlagt uretfærdighed

### **Hvor opstår problemerne**

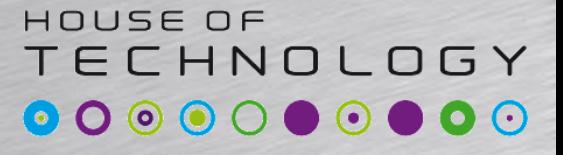

- Alle steder hvor der kommer mere trafik ind end der kan komme ud
	- **Routere**
	- **Switche**

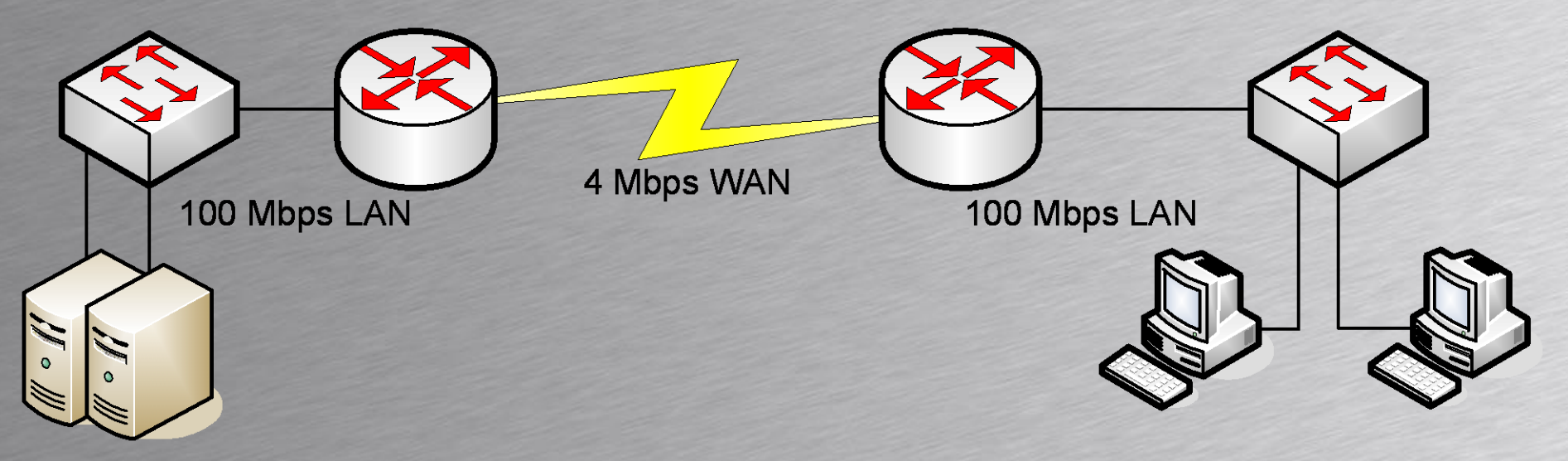

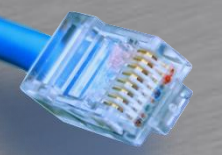

# **QoS definition**

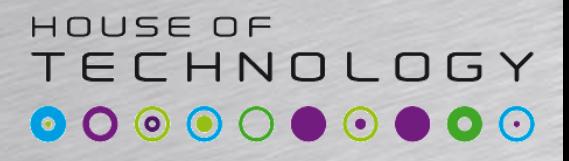

- QoS er et netværks evne til at levere: – høj tilgængelighed.
	- 99.999% oppetid. ( 5 minutter pr. år nedetid)
	- En given overførselskvalitet målt på
		- Pakketab (Defineret af QoS politikken)
		- Forsinkelse Delay eller latency
		- Variabel forsinkelse Jitter

## **Hvad er Delay/latency**

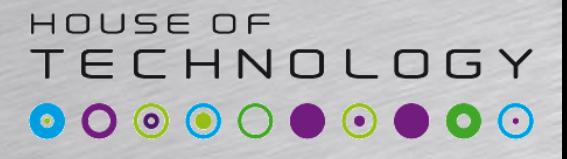

 $-$ en del af **mercantec** 

- I IP telefoni defineres delay som
	- Tiden der går fra lyden forlader talerens mund indtil det når lytterens øre

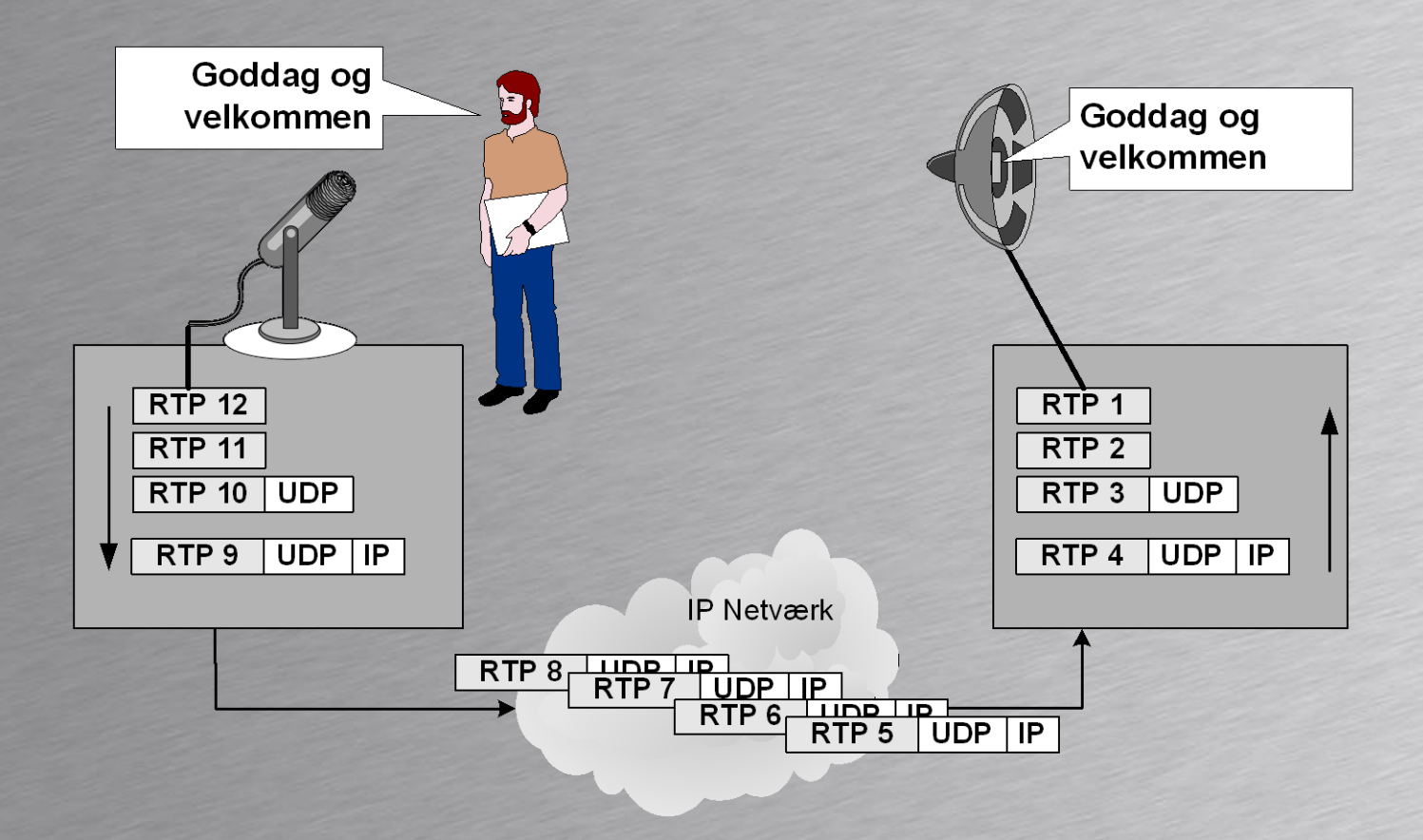

# **QoS definitioner**

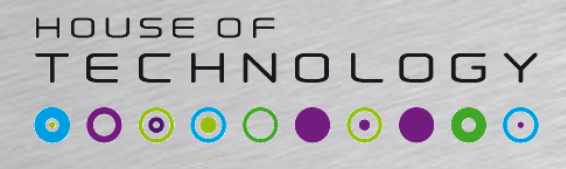

 $\overline{\phantom{a}}$   $\overline{\phantom{a}}$   $\overline{\phantom{a}}$  and  $\overline{\phantom{a}}$  and  $\overline{\phantom{a}}$  and  $\overline{\phantom{a}}$  and  $\overline{\phantom{a}}$ 

- Packetization delay (IP Telefoni)
	- Tiden det tager at lave en pakke i telefonen
	- Lyden skal samples og encodes
- Serialization delay
	- Tiden det tager at sende en pakke bit for bit
	- Der er typisk mange Serialization delays undervejs
- **Propagation delay** 
	- Tiden det tager for impulserne at bevæge sig gennem mediet. (Elektrisk/optisk)
- Switching/Queing delays
	- Tid det tager Routerene og Switchene at behandle pakken undervejs

# **QoS definitioner**

 $-$  and at  $\Gamma$  mercontec<sup>+</sup>

ECHNOLOGY

HOUSE OF

### **Båndbredde**

– Hvor stort et hul i antal bps er til rådighed for en given applikation. (F.eks. WWW trafik)

### Delay/Latency

- Summerede værdi af alle delays undervejs
	- Serialization, propagation, switching/queing
- Pakke tab
	- På grund af overbelastning
		- På grund af bitfejl (F.eks. Gammel fiber)

#### TECHNOLOGY **QoS problematikken?**

 $-$ endel af **mercontec<sup>†</sup>** 

HOUSE OF

- For at kunne tilgodese de forskellige applikationers krav til performance er nettet nødt til at tildele ressourcer specifikt til de enkelte trafiktyper
	- Krav til lavt delay betyder korte køer (buffere)
	- Krav til lavt pakketab betyder lange køer
- På lag 2 i Ethernet kan man prioritere pakker ved at bruge prioritets bittene i IEEE 802.1Q/p headeren.
- På lag 3 er der to forskellige måder at få QoS på:
	- IntServ (Integrated Services) hvor enheder og applikationen kan reservere kapacitet til deres flow
	- DiffServ (Differentiated Services) hvor trafikken opdeles i klasser med hver sin prioritet

#### HOUSE OF **TECHNOLOGY QoS problematikken?**

- Vi kender også konceptet fra andre steder
	- Hurtigkasser(IKEA)
	- BroBizz(Bæltet)

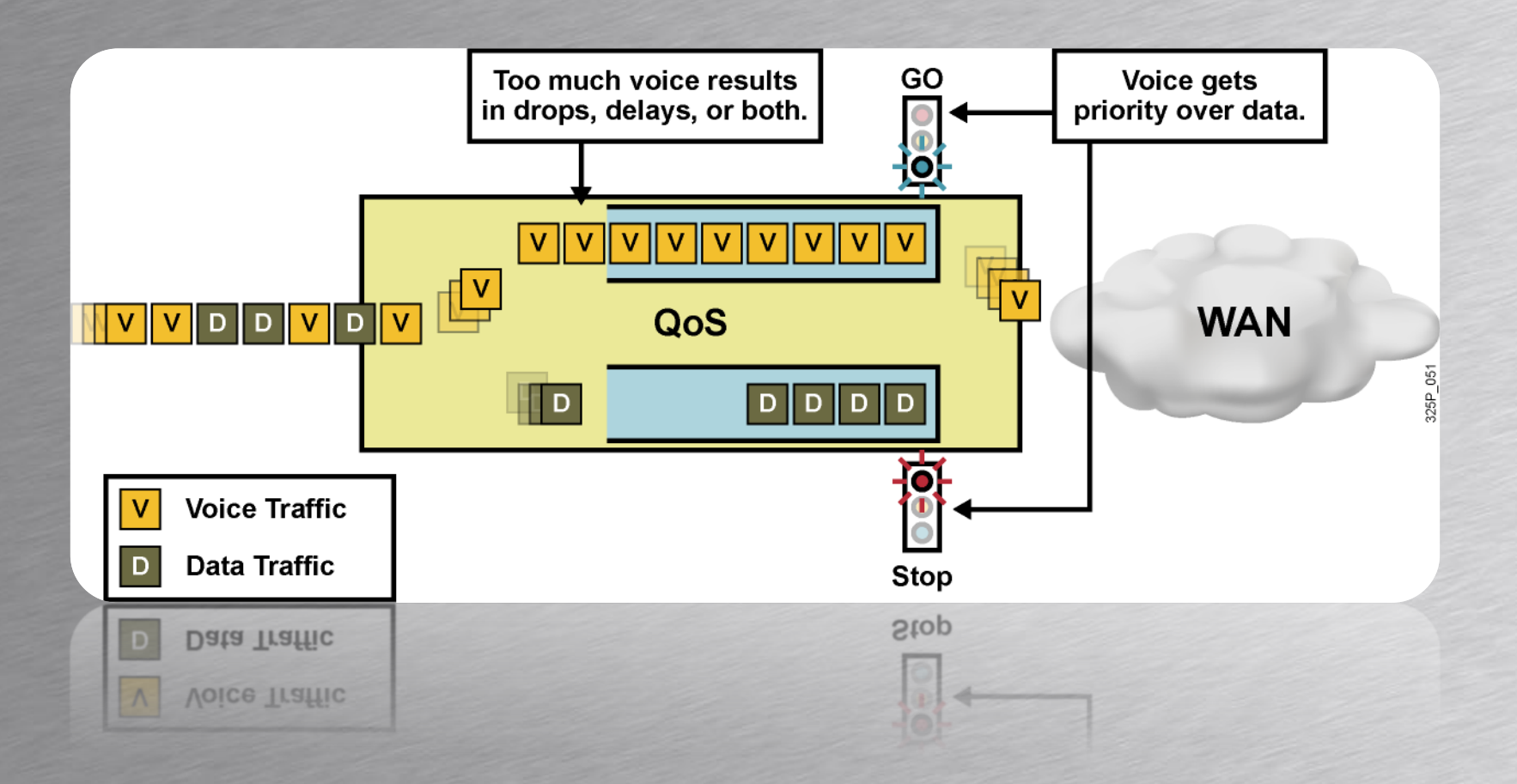

#### HOUSE OF TECHNOLOGY **Ethernet tagget**  $\bullet$  O  $\odot$  $\cdot$ en del af **mercantec<sup>+</sup>**

- $TPID Altid$  sat til 8100<sub>16</sub> Identificerer frame som 802.1Q pakke.
- TCI består af tre felter:
	- Prioritet. Kan antage værdier fra 0 til 7. (Class of Service CoS)
	- CFI: Canonical Format Indicator. Ved Ethernet er CFI bit altid 0. (Token  $Ring = 1$
	- VID: VLAN ID. Kan have værdier mellem 1 og 4095

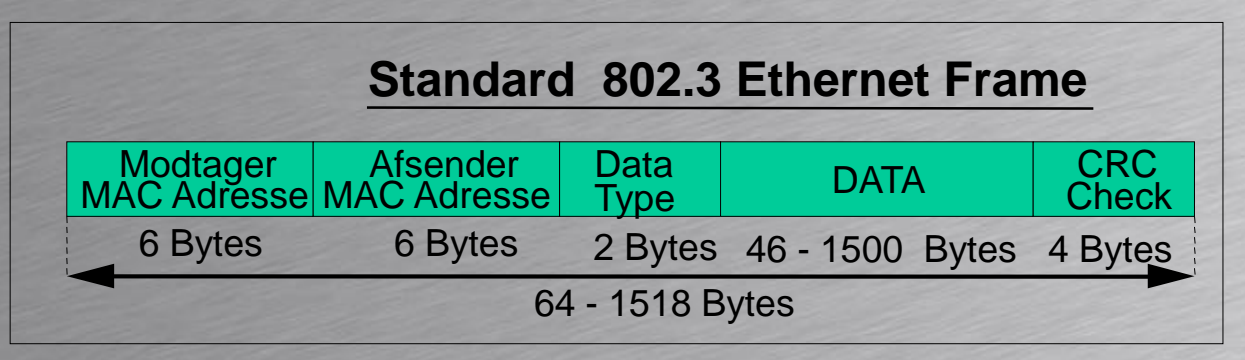

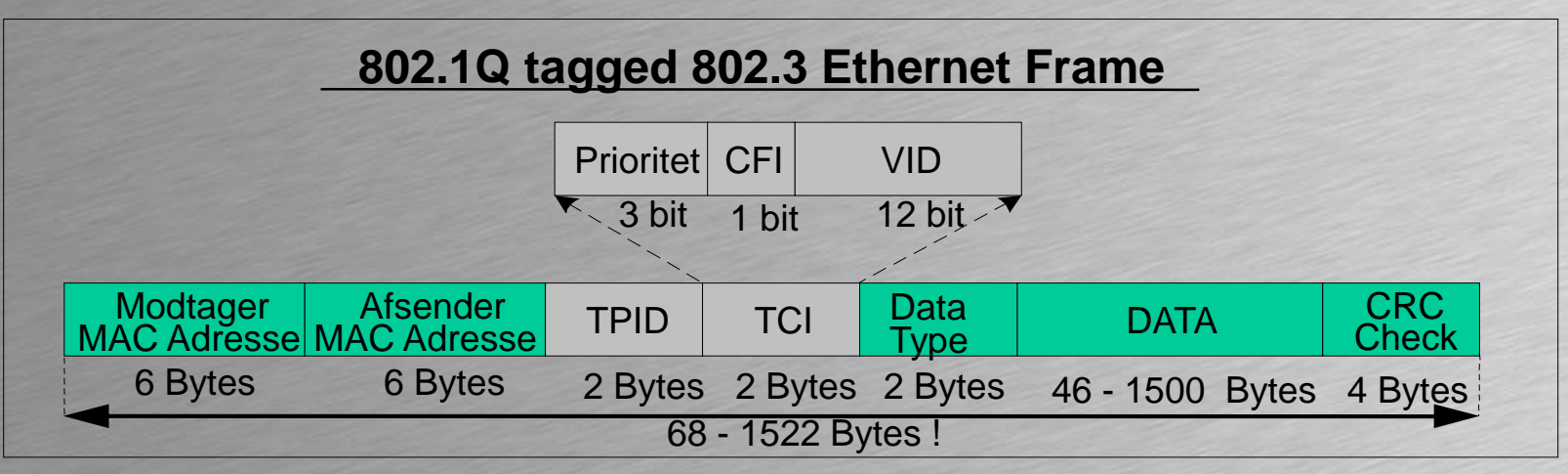

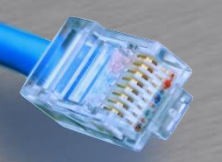

## **Pakke klassificering på OSI lag 2**

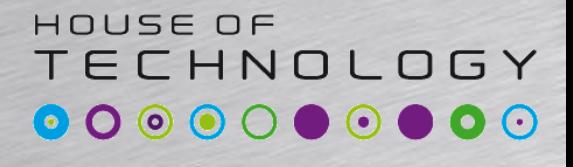

- På et Switch baseret LAN kan man prioritere pakker ved at bruge lag 2 Class of Service (CoS) prioritets bittene i IEEE 802.1Q/p headeren.
- Tale pakker (RTP pakker) fra Cisco's IP telefoner markeres med:
	- CoS = 5 værdi på lag 2 protokollen 802.1p
- Kontrol informationer (opkalds numre mv.) fra Cisco's telefoner markeres med: – CoS=3 værdi på lag 2 protokollen 802.1p

### **IEEE 802.1Q/p pakke klassificering på lag 2**

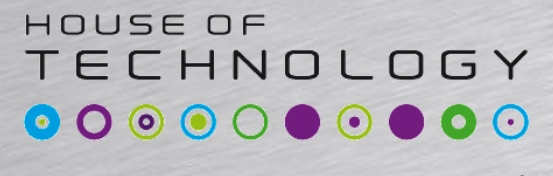

-endel af mercantec<sup>+</sup>

Tabellen viser forslag til prioritet og trafik type

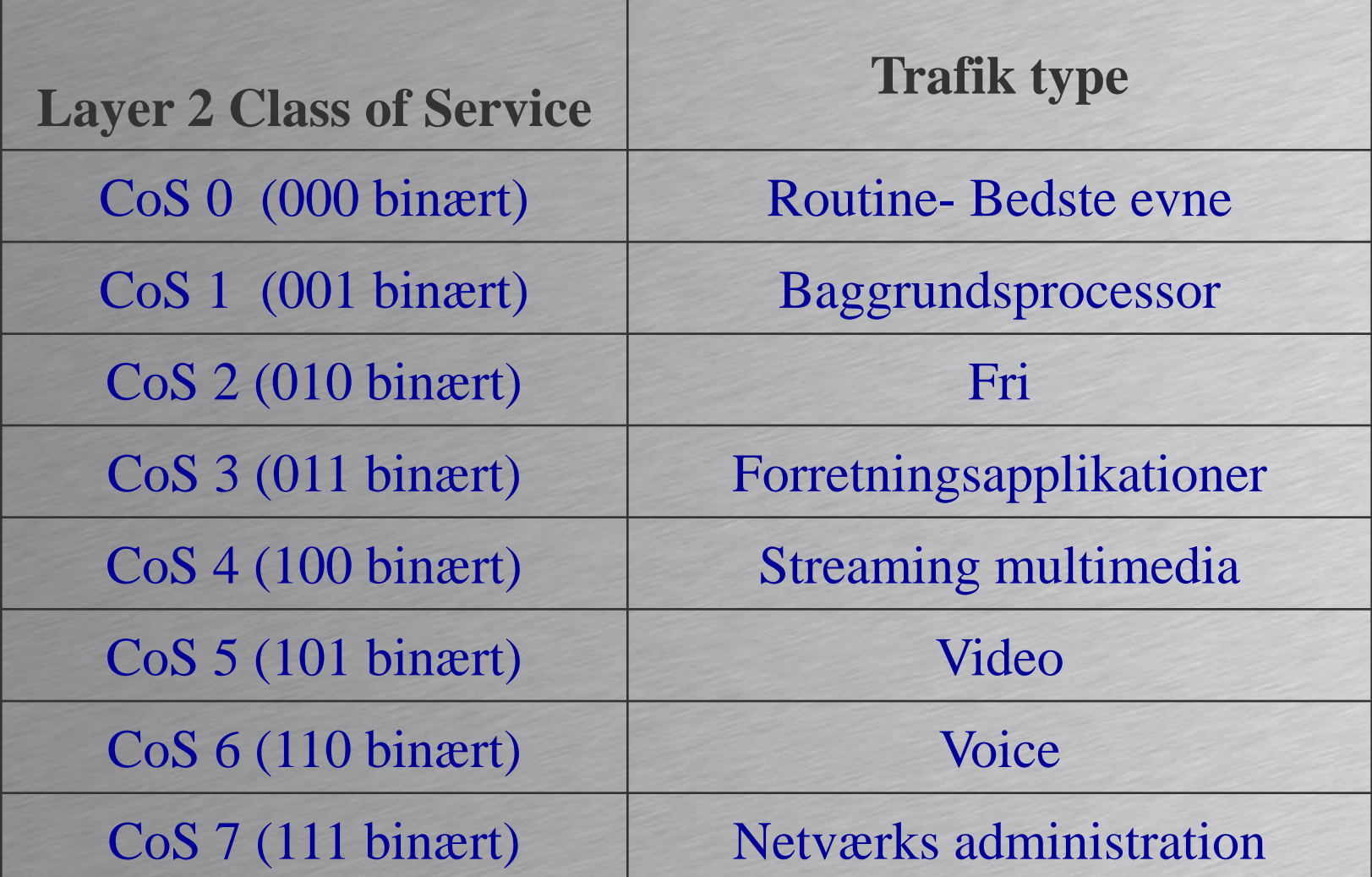

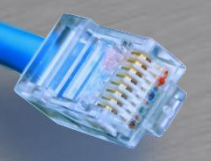

### **IEEE 802.1p pakke klassificering på lag 2**

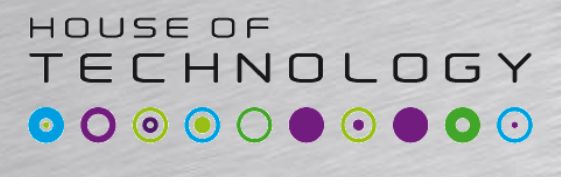

 $\cdot$  and at  $\pi$  encontec $\cdot$ 

- Pakke prioriteringen sker på en pr. hop basis dvs. hver Switch skal prioritere pakken.
- Lag 3 enheder som Routere fjerner Lag 1 2 og dermed prioriteringen.
- IEEE 802.1p kan prioritere data pakker i 8 niveauer (CoS 0-7).
- Mange switche har kun 4 køer, så prioriteringen grupperes ofte 2 og 2.
- Mange manageable lag 2 switche kan sætte prioriterings feltet udfra:
	- VLAN medlemsskab
	- Port nummer på switch
	- Pc MAC adresse
	- Lag 3 DSCP værdi
- Det er kun få pc'er der understøtter 802.1p og kan man stole på det?

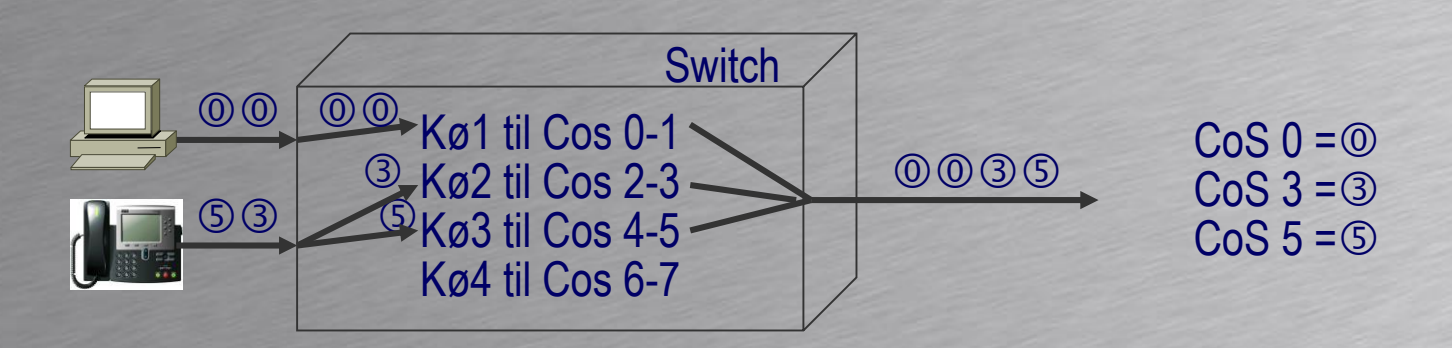

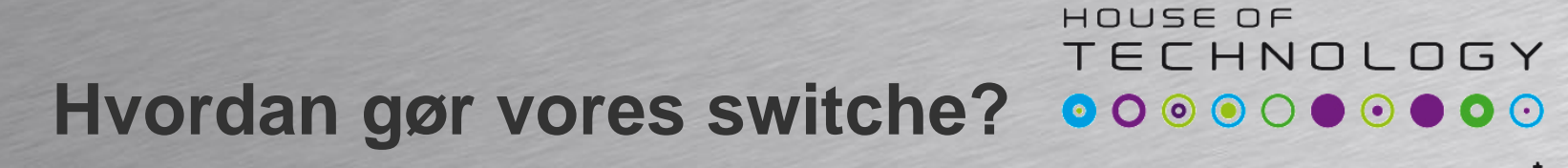

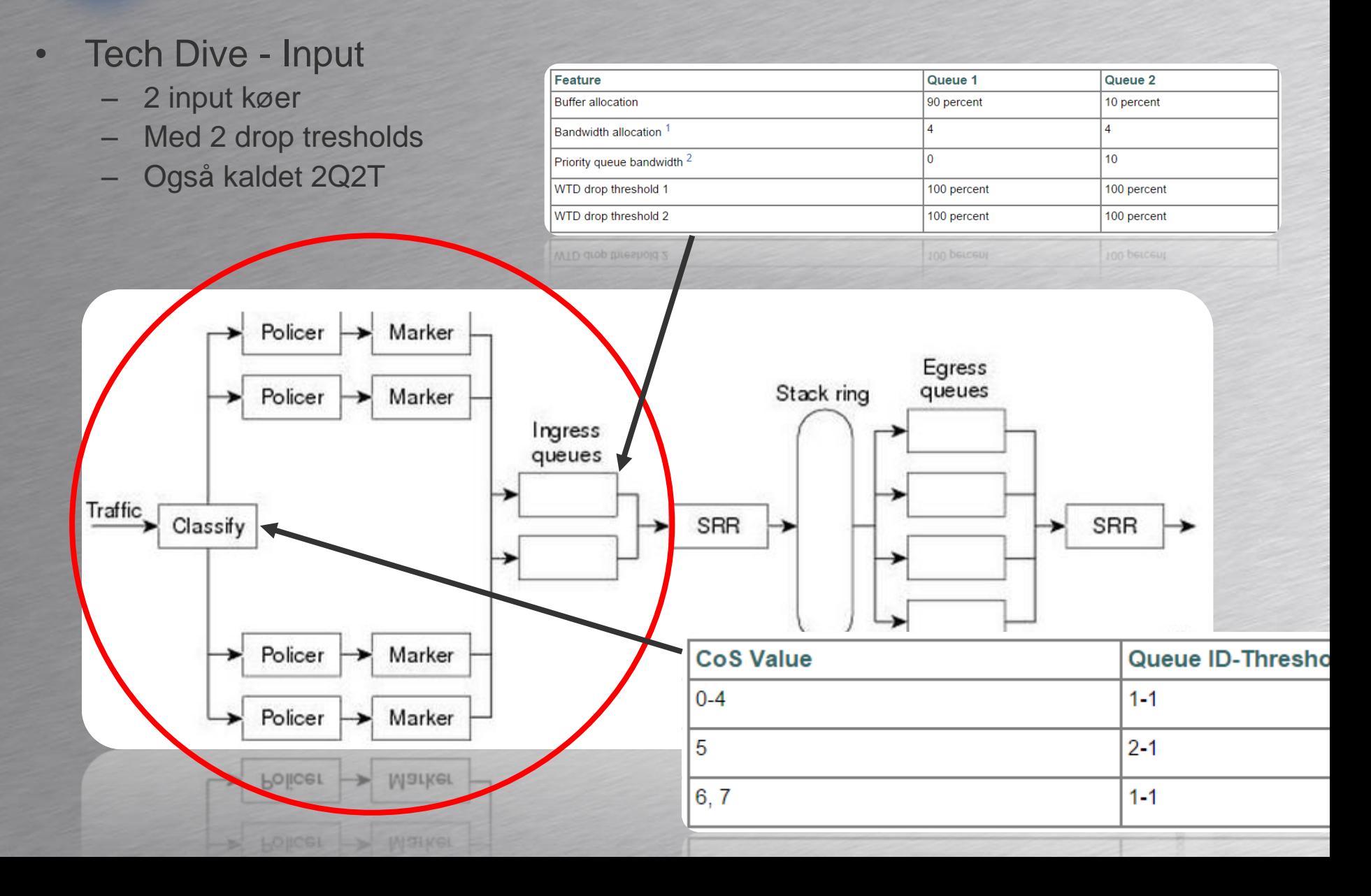

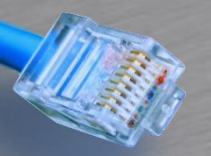

#### **TECHNOLOGY Hvordan gør vores switche?**

-endel af mercantec<sup>+</sup>

HOUSE OF

- Tech Dive Output
	- 4 Egress Køer
	- Kø nr 1 kan være expedite kø
	- Hvis en expedite kø er konfigureret skal den altid tømmes først

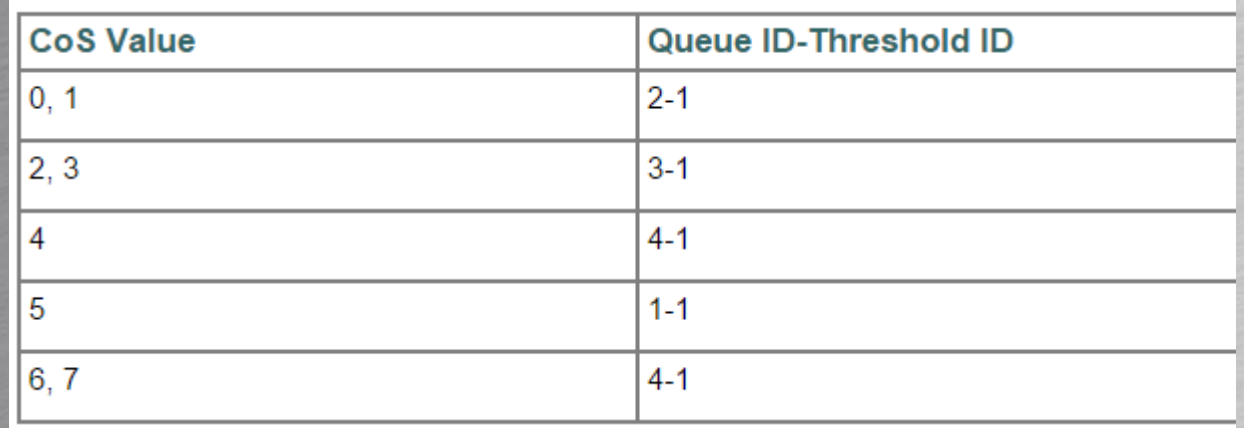

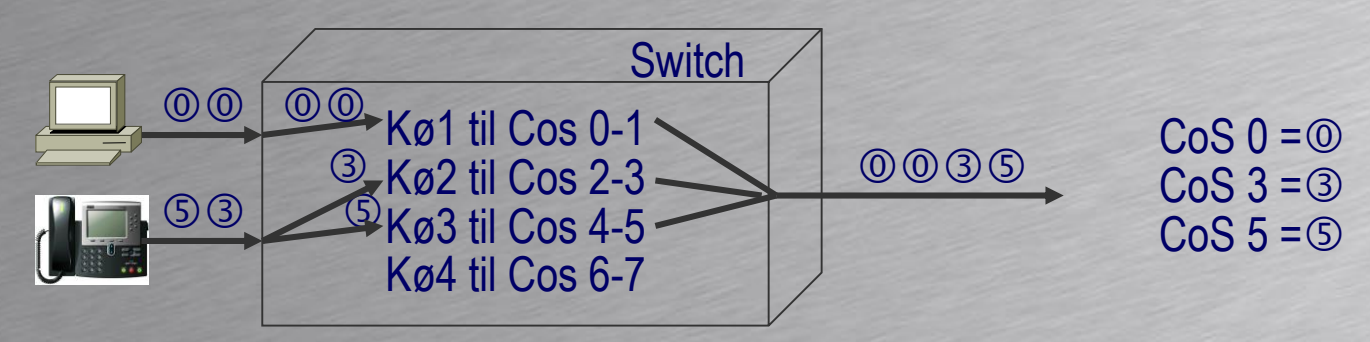

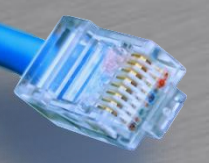

## **QoS på IP-netværk**

 $-$ endel af **mercontec<sup>+</sup>** 

DO

 $\odot$ 

TECHNOLOGY

HOUSE OF

- IntServ (Integrated Services)
	- Enheder og applikationen kan reservere kapacitet til deres Flow
	- Alle Routere undervejs reserverer kapacitet til Flowet
	- Reservation sker vha. RSVP protokollen
	- IntServ er en End to End QoS service og kræver at man styrer hele nettet.
- DiffServ (Differentiated Services)
	- Trafikken opdeles i klasser med hver sin prioritet
	- Netværks administratoren definerer reglerne for trafik klassificering, der fx kan være baseret på adresse, protokol, port
	- DiffServ giver pr. Hop prioritering dvs. hver Router / Switch skal prioritere pakken.
	- Giver ikke "ægte" QoS. Prioriterer men giver ikke garanti

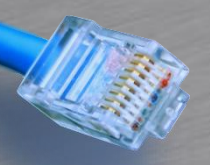

### **opsummering**

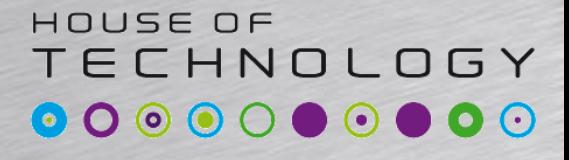

 $-$  and at  $\Gamma$  mercontec<sup>\*</sup>

- OSI lag 2 Class of Service på Ethernet
	- 802.1Q/p
	- Giver prioritering af trafikken i Switchede netværk. (LAN)
- OSI lag 3 Quality of Service i IP baserede netværk
	- Integrated service IntServ
		- Alle routere undervejs reserverer garanteret båndredde
		- Forbindelses orienteret Stort ressourceforbrug i Routerne.
		- QoS dynamisk: Oprettelse og nedbrydning af Flows via RSVP
		- Mest anvendt i private netværk
	- Differentiated Services DiffServ
		- De enkelte pakker mærkes med en prioritet
		- Routere undervejs behandler pakke efter mærkning af pakken
		- Lille ressourceforbrug i Routerne i forhold til IntServ
		- QoS statisk: Trafiktyper fast opsat i forhold til QoS politik

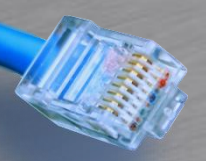

## **QoS definitioner**

#### HOUSE OF TECHNOLOGY

 $-$  and at  $\theta$  mercontec<sup>+</sup>

- **Classification** Sortering af indkomne pakker i klasser
	- Foregår ved Ingress punktet (indgangen) af et netværk.
	- Trafikken indeles i forskellige trafikklasser
		- For eksempel en VoIP klasse og en Data klasse
	- Pakkerne sendes videre til Marking
- **Marking** Mærkning af trafik / pakker
	- Pakker mærkes således at de tilhører en trafikklasse
	- Pakkerne mærkes ved Ingress (indgangen) til nettet
- **Queuing** Kø systemer (Foregår i alle enheder)
	- Pakkerne havner i forskellige køer alt efter deres mærkning
	- Køer har forskellige prioriteter ( kø politikker)
		- For eksempel skal VoIP køen være tom for Data køen tømmes
- **Signalling**  Signallering mellem enheder
	- Anvendes typisk kun til RSVP ved IntServ

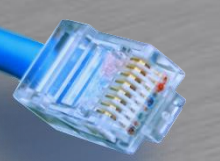

### **Integrated Services**

#### HOUSE OF **TECHNOLOGY**

-endel af mercantec<sup>+</sup>

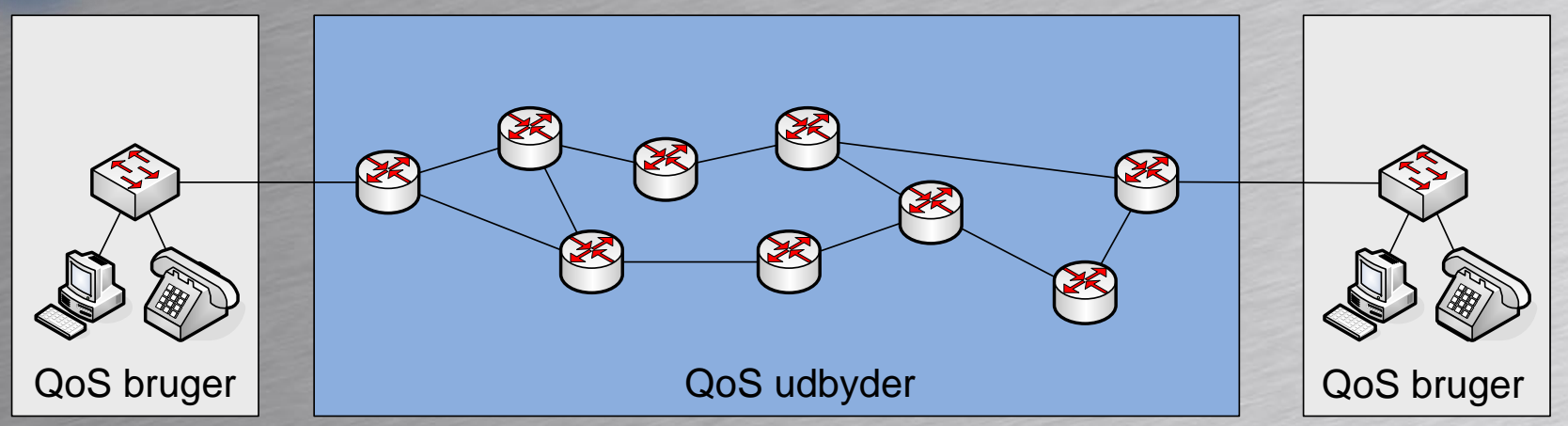

alle Routere undervejs.

Alle Routere skal

### **Mærkning**

From **Signalering Markning**<br>Fore Starter ved brugeren, at brugerudstyret Rout<br>og sendes videre til markerer hvilket Flow Mærkning foregår ved at brugerudstyret markerer hvilket RSVP Flow pakken tilhører

### **Klassificering**

Foregår på hver Router, baseret på

undervejs. **Eilhører Queing**<br>Alle Routere skal **Pakkerne placeres i køer baseret på deres** flowet.<br>Flow. Flow.

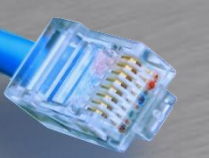

### **Differentiated Services**

HOUSE OF TECHNOLOGY  $\bullet$   $\bullet$   $\bullet$   $\circ$  $\bullet\,\circ\,\bullet\,\bullet\,\circ$ 

 $-$ en del af **mercantec<sup>+</sup>** 

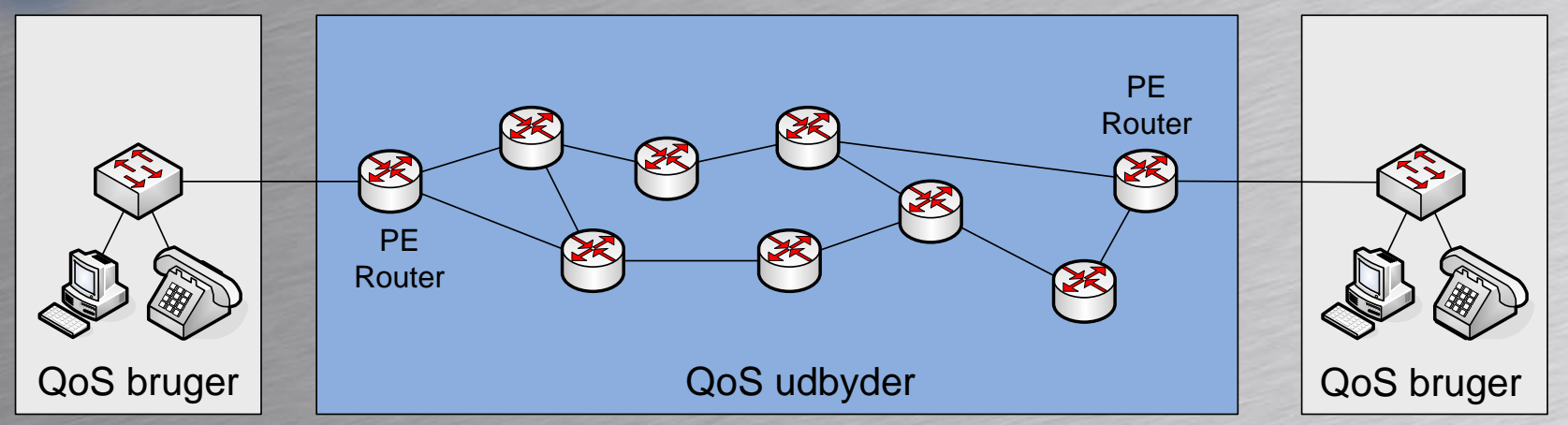

### **Signalering**

Ikke nødvendig, da

### **Klassificering**

Foretages af PE Routeren baseret på IP adresse, Port nummer….

### **Mærkning**

**Signalering Mærkning<br>Ikke nødvendig, da Mærkning foretages af Pakkerne placeres i køer<br>QoS er sat statisk op PE Routeren ved at baseret på deres** Mærkning foretages af PE Routeren ved at placere pakkerne i Service Klasser (DSCP)

Service klasse (DSCP) Foregår i alle Routere.

PE Router = Provider Edge Router

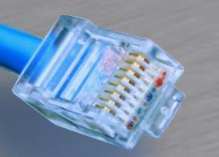

### **QoS komponenter**

#### HOUSE OF **TECHNOLOGY**

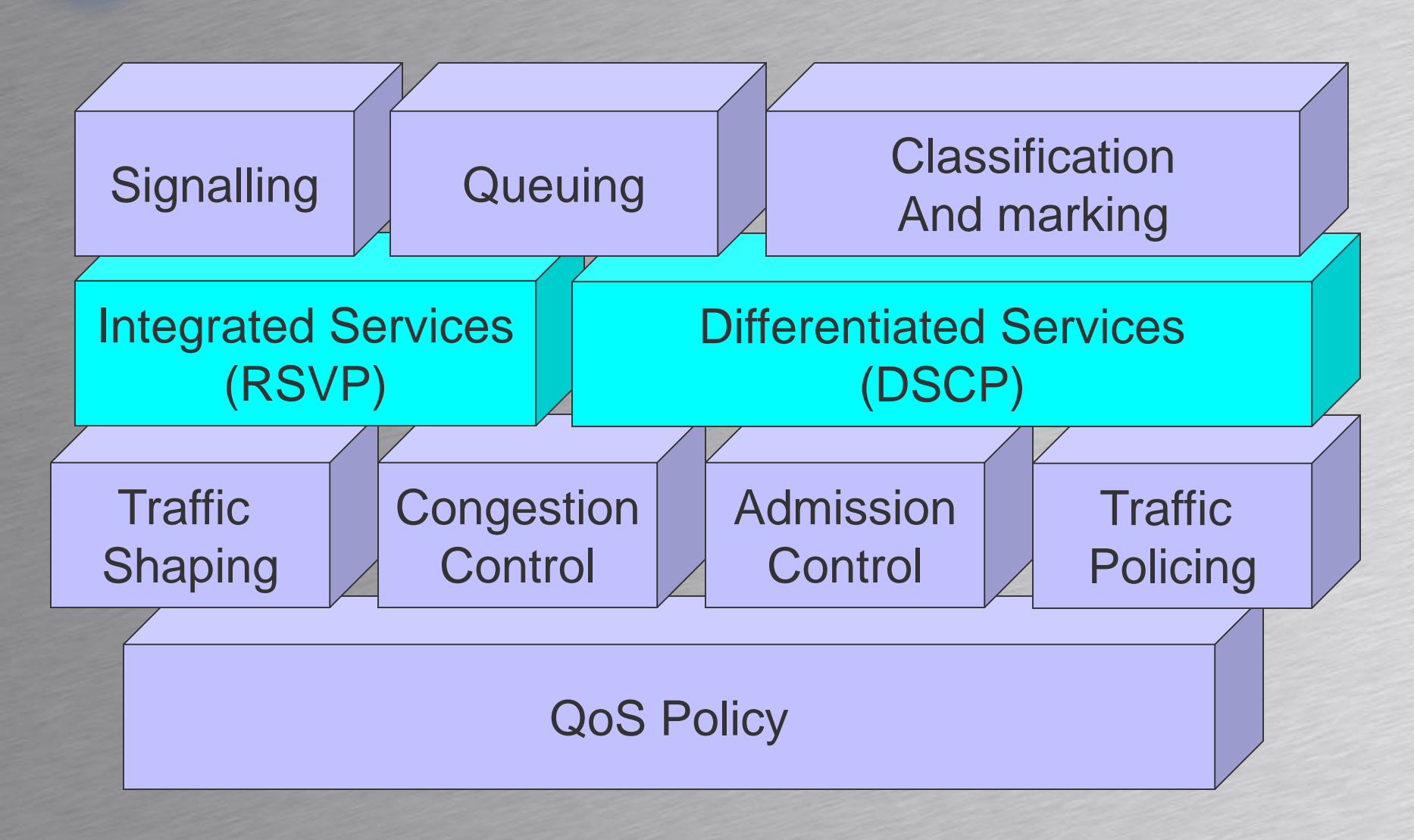

### Congestion Management Kapitel 5

### HOUSE OF TECHNOLOGY

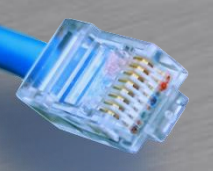

### Agenda

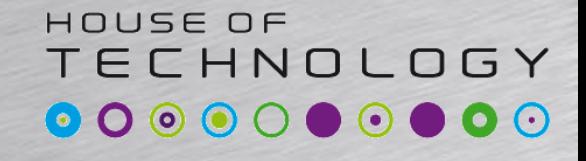

- **Køsystemer**
	- **Round Robin**
	- **Weighted Fair**
	- **Strict Priority**
- **Scheduling**
	- Hvilke pakker skal i hvilke køer

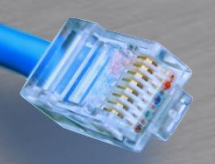

### **Lidt forkortelser**

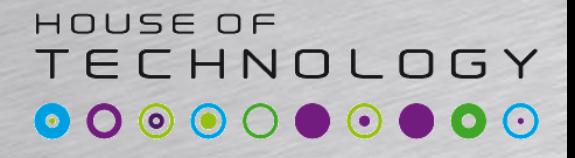

-endel at mercontec<sup>+</sup>

• LLQ

- Low Latency Queuing
- CBWFQ
	- Class-Based Weighted Fair Queing
- WRED

–

– Weighted Random Early Detection

### HOUSE OF **Princippet i køsystemer** ooooooooo

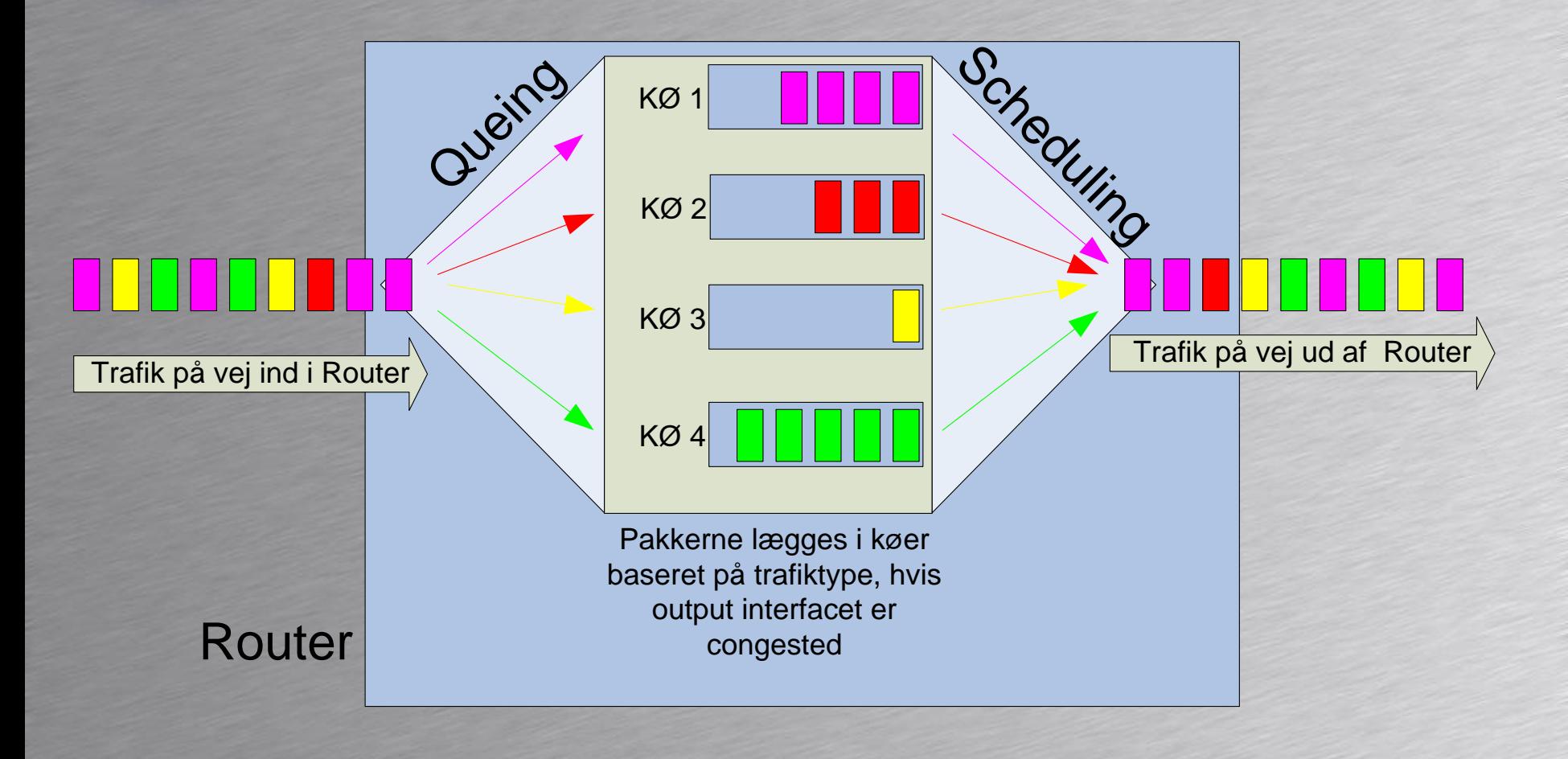

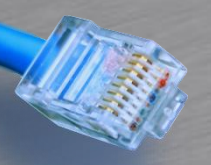

### **Queing**

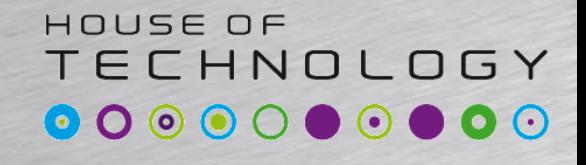

 $-$ en del af  $mercantec$ 

- At lægge pakkerne i en eller flere buffere, medens de venter på at blive afsendt.
- Queing anvendes kun hvis Output Interfacet er mættet (Congested)
- Queing slås fra igen når Output Interfacet kan følge med igen.

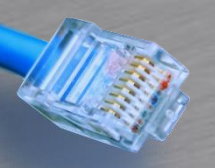

### **Scheduling**

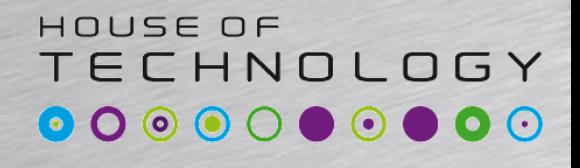

 $-$  and at  $\Gamma$  mercontec<sup>+</sup>

- Scheduleren beslutter hvilken pakke der skal sendes næste gang
- Der findes flere Scheduler principper
	- Strict Priority
	- Round Robin
	- Weighted Fair
- Kaldes også Congestion Management

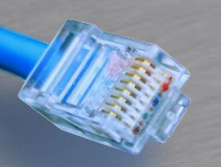

• …

### **Strict Priority Scheduling**

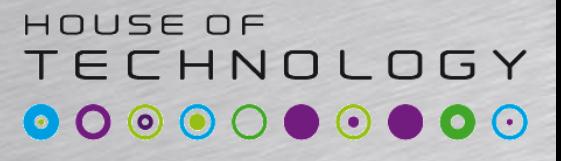

- Køer har forskellig prioritet. – For eksempel 1 til 4. Kø 1 Højeste prioritet.
- Kø 1 skal tømmes før Kø 2 serviceres
- Kø 2 skal tømmes før Kø 3 serviceres

- God til VoIP men
	- Hvis der er meget trafik i en kø risikeres at andre køer går i stå

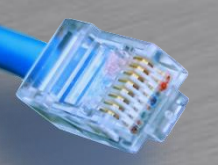

### **Round Robin Scheduling**

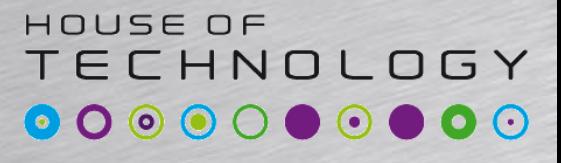

 $-$ en del af **mercantec** 

- Køerne services skiftevis
- Ingen køer går i stå – Ved Strict Priority Risikerede vi stoppede køer • Forsinkelse meget uberegnelig
	- Ikke anvendelig til VoIP

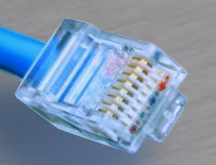

### **Weighted Fair Scheduling**

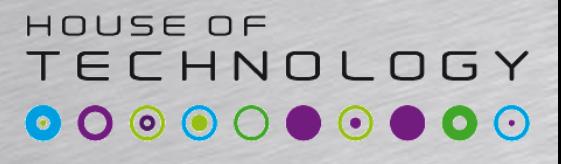

 $\overline{\phantom{a}}$   $\overline{\phantom{a}}$   $\overline{\phantom{a}}$  and  $\overline{\phantom{a}}$  and  $\overline{\phantom{a}}$  and  $\overline{\phantom{a}}$  and  $\overline{\phantom{a}}$ 

- Har check på antallet af Flows i hver kø – Har styr på afsender/modtager IP og portnumre
- Sikrer at alle Flows behandles retfærdigt
	- Nogle fylder meget andre lidt
- Bestemmer hvilken Kø ud fra IP Precedence
- Køer med høj prioritet serviceres oftere
- Med stigende antal Flows er der mindre båndbredde pr. Flow
- Giver ingen båndbredde garanti
	- Derfor ikke velegnet til VoIP

#### TECHNOLOGY **Congestion Avoidance**

 $\overline{\phantom{a}}$   $\overline{\phantom{a}}$   $\overline{\phantom{a}}$  and  $\overline{\phantom{a}}$  and  $\overline{\phantom{a}}$  and  $\overline{\phantom{a}}$  and  $\overline{\phantom{a}}$ 

HOUSE OF

- Når køerne er ved at være fyldte
- Selective Dropping
	- Smid nogle af de modtagne pakker væk
	- Virker bedst med TCP (Windowing mekanismen)

#### HOUSE OF **TECHNOLOGY Congestion Avoidance**  $\bullet$  O  $\odot$

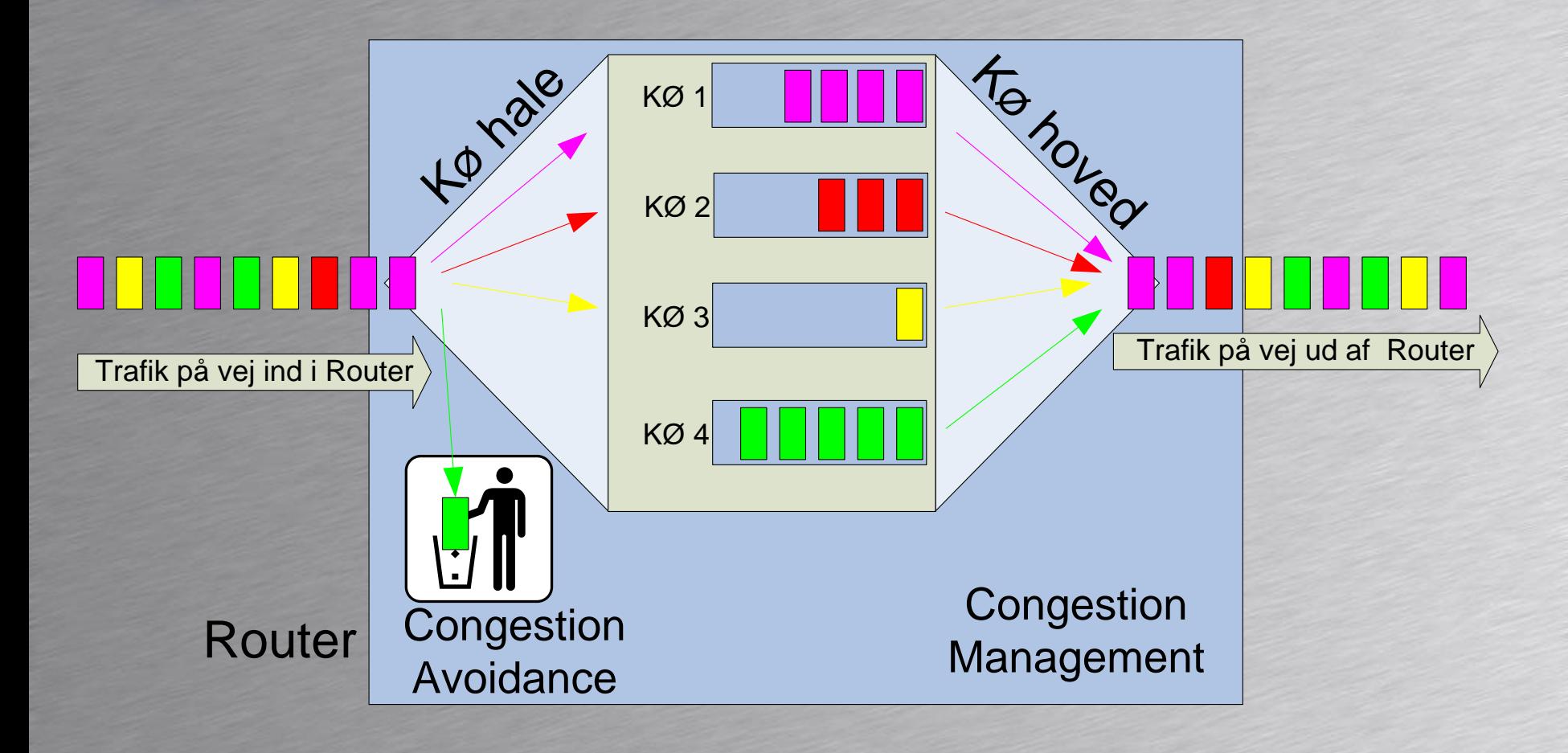

#### HOUSE OF **TECHNOLOGY Forskellige køsystemer** 0000000000

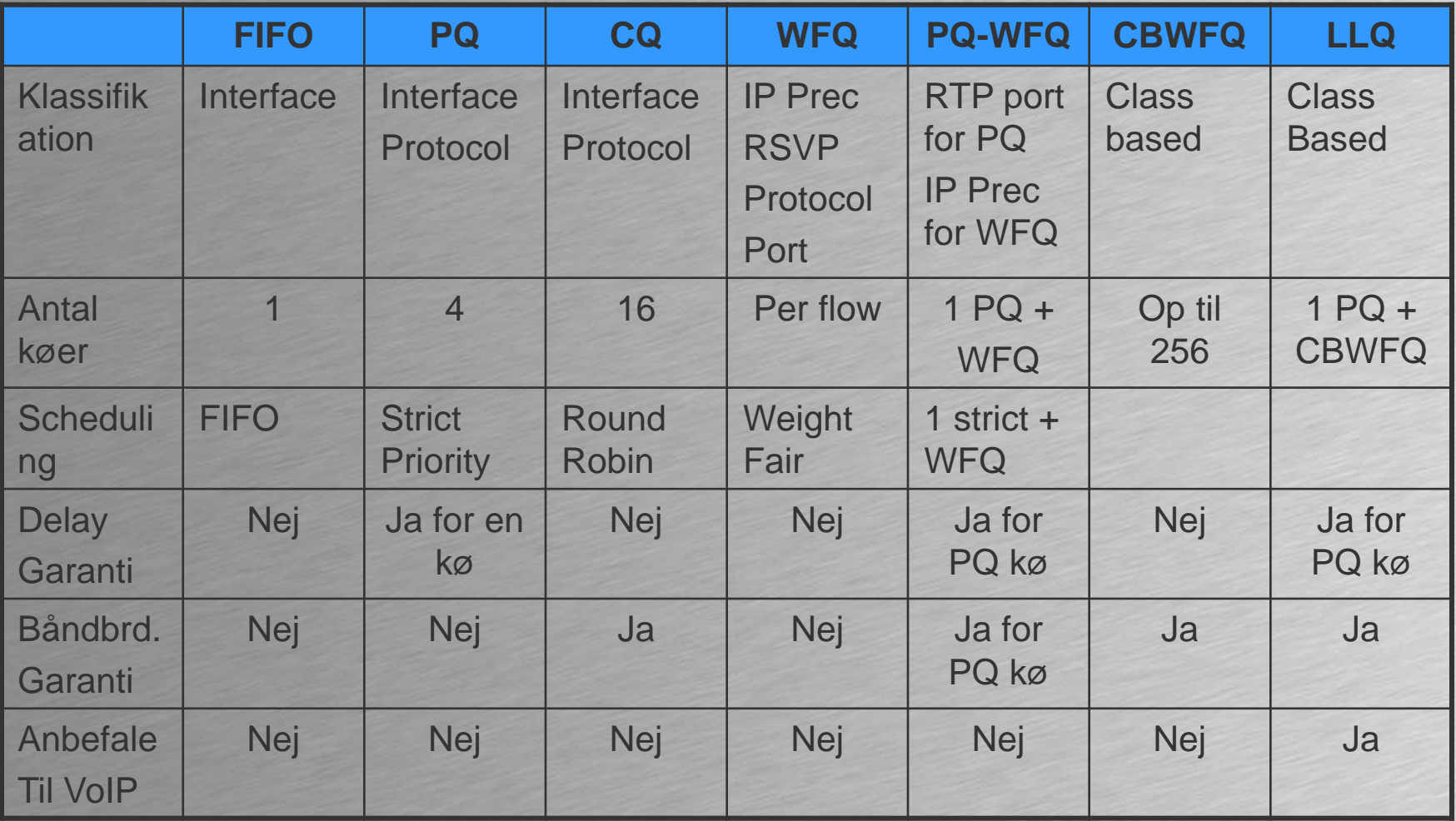

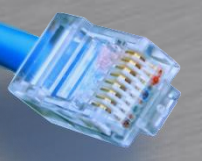

!

!

### CBWFQ

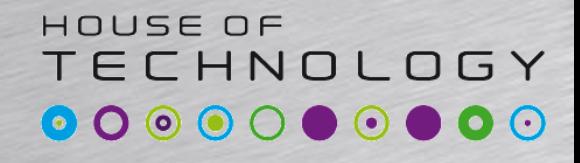

**Endel at mercontec<sup>+</sup>** 

- Class Based Weighted Fair Queue
- Op til 256 klasser af trafik kan defineres
- Hver klasse har mulighed for at bruge WFQ

```
class-map MISSION-CRITICAL
match dscp af31
```

```
policy-map WAN-VIBORG
 class MISSION-CRITICAL
  bandwidth percent 25
 class class-default
  fair-queue
```

```
interface serial0/0
service-policy output WAN-VIBORG
bandwidth 8000
```
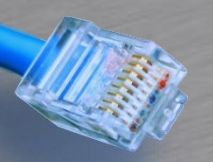

### LLQ: Low Latency **Queing**

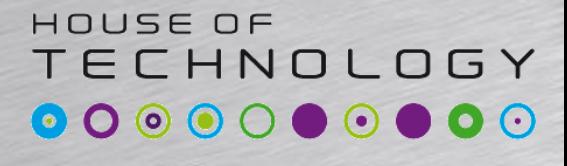

 $-$  and at  $\Gamma$  mercontec<sup>\*</sup>

- LLQ burde egentlig hedde PQ-CBWFQ – Men det er lige langt nok
- LLQ består af
	- 1 Priority kø til Real-time trafik PQ
	- Op til 256 klasse baserede køer CBWFQ
		- Hver klasse kan tildeles en båndbredde

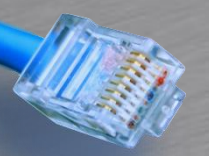

!

### LLQ eksempel

#### HOUSE OF **TECHNOLOGY**

**Endel at mercontect** 

class-map MISSION-CRITICAL match dscp af41 class-map match-all VoIP match dscp ef class-map SIGNALING match dscp af31 ! policy-map WAN-VIBORG class MISSION-CRITICAL bandwidth 25000000 class VoIP priority 10000000 class SIGNALING bandwidth 100000 class class-default fair-queue

interface fastethernet0/0 service-policy output WAN-VIBORG

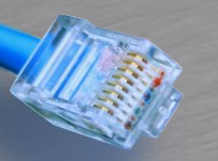

### LLQ princip

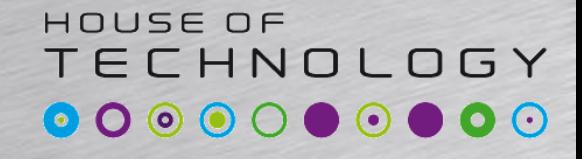

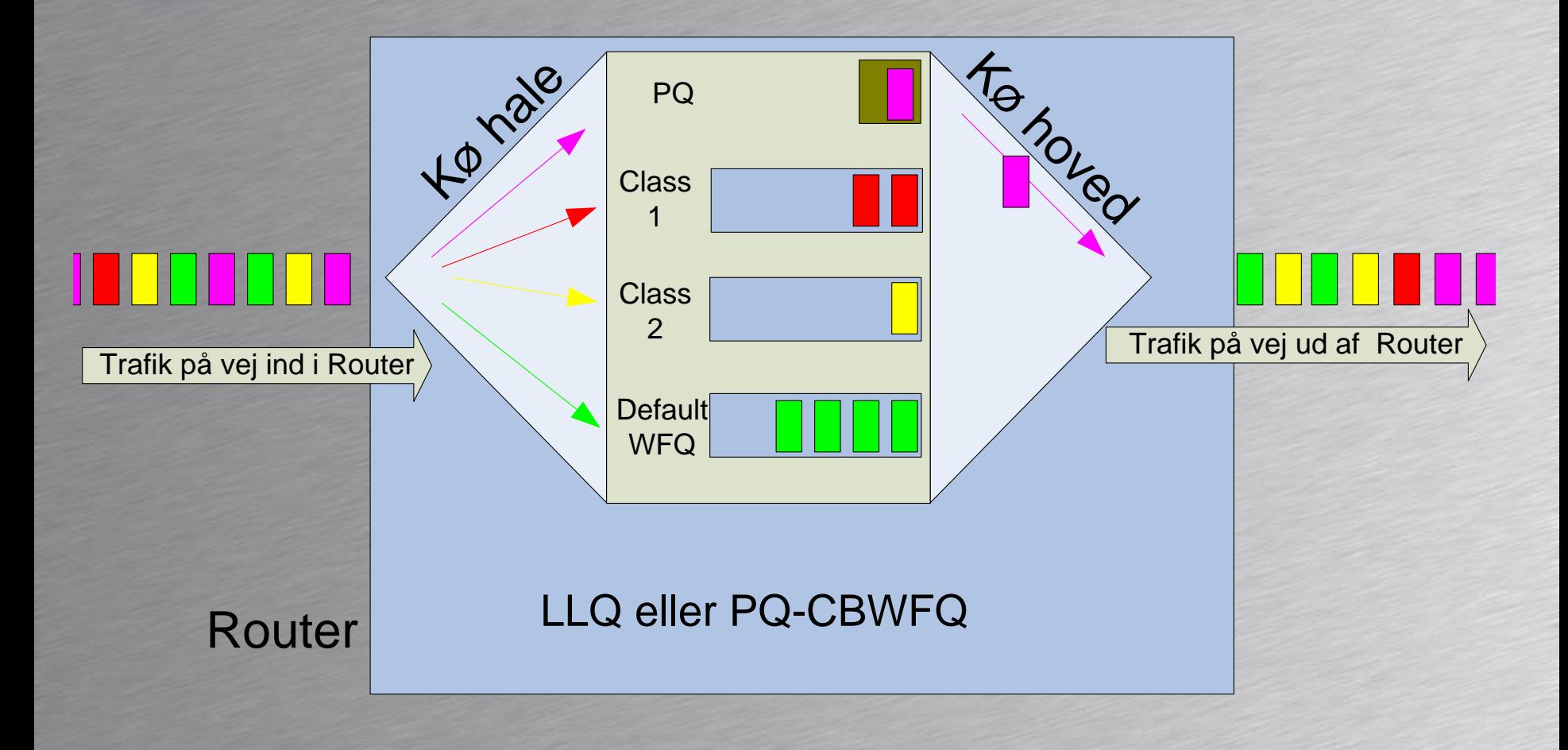

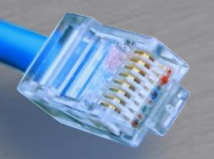

### LLQ

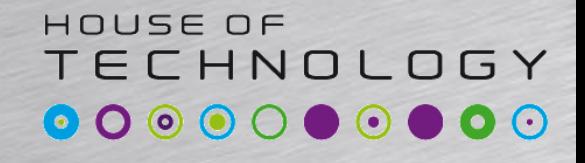

- Ikke mere end 33% til Priority Queue
- Alloker ikke mere end 75% i alt
	- Bandwidth remaining kan anvendes
- Bandwidth remaining
	- Deler resterende båndbredde

```
policy-map WAN-VIBORG
class VoIP
   priority percent 33
class MISSION-CRITICAL
   bandwidth remaining percent 50
class class-default
   bandwidth remaining percent 50
```